# **Serverless Computing**

William Harrell 3/2/21 LUG @ NC State

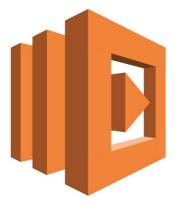

## Common models of server-side computing

- Raw: Server software runs directly on physical host, with nothing in the way besides the OS
  - Fast, but inflexible
- VM: Host creates a virtual computer with its own OS, and the software runs inside that computer
  - Flexible can resize HDD, RAM, CPU
  - Can transfer the machine between systems, the hard drive is just a file
  - Isolated Crashes on one system won't affect others
  - Intensive Lots of VMs require lots of resources

## Common models of server-side computing

- Containers: like VMs, but shares a kernel with the host
  - All the benefits of a VM, with less overhead
  - Not really meant to be persistent state dies with the container
  - Not as isolated as a VM if the kernel panics, the entire system goes down

#### **Cloud Providers**

- For smaller teams and companies, buying and maintaining servers, networking equipment, bandwidth, and security is a hassle
- Cloud providers share their resources with customers, who only pay for what they need
  - Typically, you would spin up a VM with one of these companies, and they would let you use it however you want
- Microsoft Azure, Amazon Web Services, Google Cloud Platform, DigitalOcean, Linode, and more

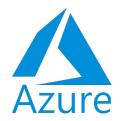

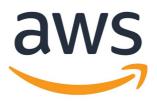

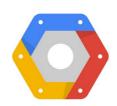

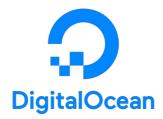

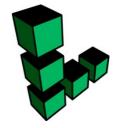

#### Serverless

- Serverless computing is a new(ish) paradigm where devs and IT don't have to worry about the physical hardware the code runs on
  - Kind of like Software Defined Networking, but for everything
  - Compute, storage, databases, networking
- Cloud providers partition their resources into services, customers only interface with services
- Azure Functions, Google Cloud Functions, AWS Lambda
- Super resilient
- Only pay for time code is actually being used

#### **AWS**

- Founded in 2002, AWS currently powers 33% of Cloud internet services
- More services than you could use in a single project
  - Elastic Beanstalk Serverless Application EC2 Image Builder Elastic Container Registry Elastic Container Service Storage EFS S3 Glacier Storage Gateway AWS Backup Database Amazon OLDB Amazon DocumentDB Amazon Kevspaces Migration & Transfer AWS Migration Hub

Application Discovery Service

Database Migration Service

Server Migration Service

(iii) Compute

 Customer Enablement Machine Learning AWS IO [7] Amazon SageMake Managed Services Amazon CodeGuru Activate for Startups Amazon Comprehend a Robotics Amazon Forecast AWS RoboMaker Amazon Fraud Detector Amazon Kendra Amazon Managed Blockchain Amazon Personalize Amazon Polly Amazon Rekognition Ground Station Amazon Textract Amazon Transcribe g Quantum Technologies Amazon Translate AWS DeepLens Management & Governance AWS DeepRacer AWS Organizations AWS Panorama CloudWatch Amazon Monitron AWS Auto Scaling Amazon Healthl ake Amazon Lookout for Vision Amazon Lookout for Config Amazon Lookout for Metrics OnsWorks Service Catalog ∠ Analytics Systems Manager AWS AppConfig Amazon Redshift

CloudSearch

QuickSight 🗹

Data Pipeline

AWS Glue

AWS Data Eychange

AWS Lake Formation

AWS License Manager

AWS Chathot

Amazon Grafana

AWS Proton

Amazon Prometheus

AWS Well-Architected Tool

AWS Compute Optimizer

Resource Groups & Tag Editor

Personal Health Dashboard 72

Amazon Location Service AR & VR Amazon Sumerian Application Integration Amazon AppFlow Amazon EventBridge Amazon MO Simple Notification Service Simple Oueue Service Amazon Connect Pinpoint Simple Email Service ★ Business Applications Alexa for Business Amazon Chime [2] WorkMail Amazon Honeycode End User Computing WorkSpaces

AppStream 2.0

WorkDocs

WorkLink

AWS Cost Management

Front-end Web & Mobile

AWS Marketplace Subscriptions

AWS Cost Explorer

AWS Budgets

AWS Amplify

AWS AppSyno

Mobile Hub

চিগ্ৰ Media Services Kinesis Video Streams Delivery MediaConnect VPC MediaConvert CloudFront Medial ive MediaStore Direct Connect AWS App Mesh Elemental Appliances & AWS Cloud Man Software Global Accelerator [2] Amazon Interactive Video Service Developer Tools Elastic Transcode

CodeCommit

CodeArtifact

CodeDineline

CloudShell

CodeBuild

Artifact

Detective

AWS Signer

Security Hub

AWS Audit Manage

© Internet of Inings
IoT Core
FreeRTOS
IoT 1-Click
IoT Analytics
IoT Device Defender
IoT Device Management
IoT Events
IoT Greengrass
IoT SiteWise
IoT Things Graph

© Game Development
Amazon GameLift

#### Lambda

- Serverless compute: smaller source files you write, and AWS will run them in response to some event
- Can be in C#, Python, Java, or Node.js
- Event driven
  - API calls
  - Updates to a storage pool
  - Updates to a database
  - Or some other AWS service

### **API Gateway**

- Sits in front of a backend for a REST or HTTP API
- Can map each individual endpoint to a VM, or a Lambda
  - Good pattern is having a Lambda for each endpoint
- Can implement Web Application Firewalls, CORS, other API stuff
- Gives you your own endpoint to use too

## Simple Storage Service (S3)

- Serverless storage: basically just a volume you can push and pull files to and from
- Used across AWS to store files for a lot of services
- Can share files with other AWS accounts, or open it to the public
  - Can even share HTML/CSS/JS files straight out of a URL to run a static website

### **DynamoDB**

- Serverless database: NoSQL DB that can be easily used by other AWS services
- Complicated schema that takes getting used to and required different thinking than SQL DBs, but can be just as powerful
- AWS also offers RDS, which provides a regular SQL database through a VM wrapper

### **LUGChat**

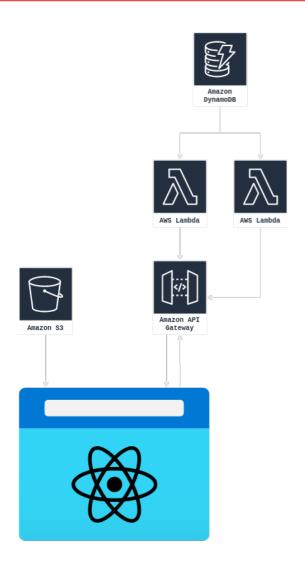

Visit https://github.com/prophetofxenu/lugchat for files and instructions